## Package 'idx2r'

October 13, 2022

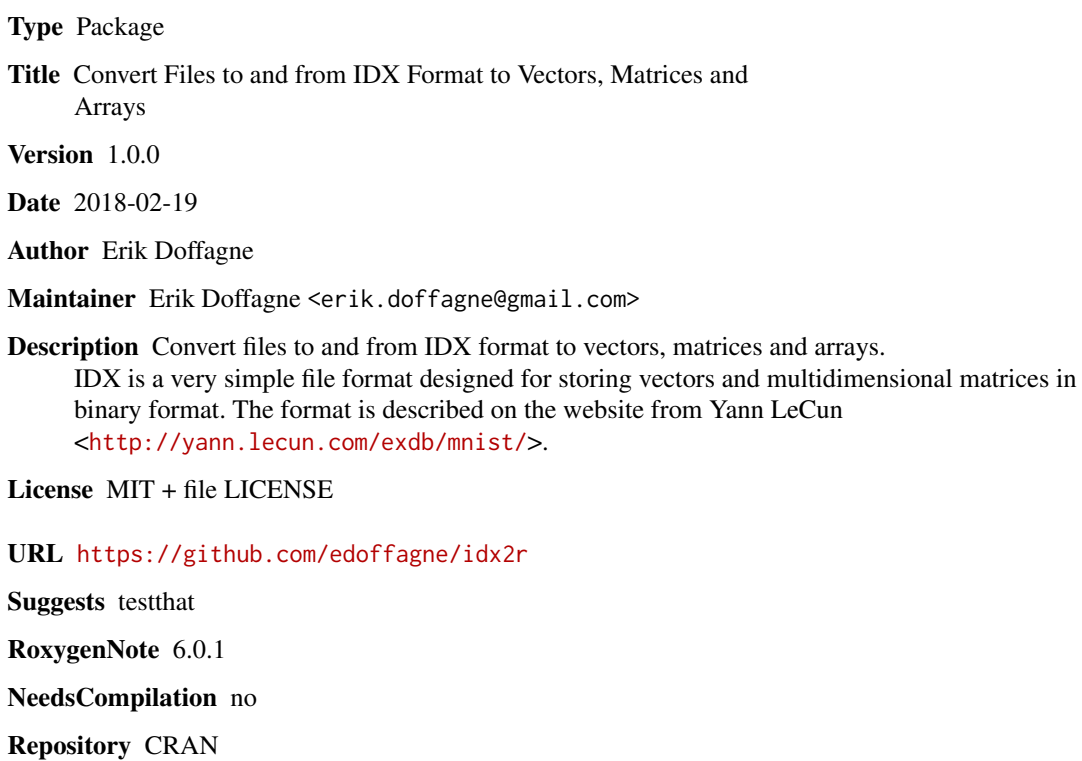

Date/Publication 2018-02-20 09:35:13 UTC

### R topics documented:

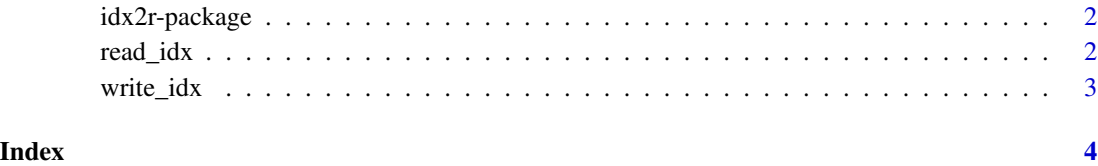

#### Description

Convert files to and from IDX format to arrays in R. IDX is a format to store vector and arrays in binary format. Reading IDX format is needed for instance to use the MNIST database of handwritten digits from <http://yann.lecun.com/exdb/mnist/> provided by Yann LeCun.

#### Author(s)

Erik Doffagne

#### See Also

Useful links:

• <https://github.com/edoffagne/idx2r>

#### Examples

```
m = matrix(1:16, nrow = 4)file_name = file.path(tempdir(),"m.idx")
write_idx(m, file_name)
mr = read_idx(file_name)
```
read\_idx *Read an IDX file*

#### Description

This function allows to read an IDX file

#### Usage

```
read_idx(file_name, endian = "big")
```
#### Arguments

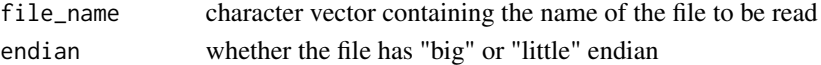

#### Examples

```
m = matrix(1:16, nrow = 4)file_name = file.path(tempdir(),"m.idx")
write_idx(m, file_name)
mr = read_idx(file_name)
```
<span id="page-2-0"></span>

#### Description

This function allows to write an array into an IDX file.

#### Usage

write\_idx(x, file\_name, endian = "big")

#### Arguments

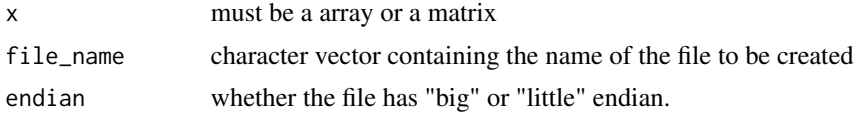

#### Examples

```
m = matrix(1:16, nrow = 4)file_name = file.path(tempdir(),"m.idx")
write_idx(m, file_name)
```
# <span id="page-3-0"></span>Index

idx2r *(*idx2r-package*)*, [2](#page-1-0) idx2r-package, [2](#page-1-0)

read\_idx, [2](#page-1-0)

write\_idx, [3](#page-2-0)